## **Inštalané požiadavky**

Predtým, ako zanete inštalova systém D2000, je potrebné nainštalova niektoré operané systémy a aplikácie. Nasledujúci prehad zobrazuje všetky inštalané požiadavky systému D2000.

Systémy D2000 potrebujú k svojej innosti tieto minimálne systémové požiadavky:

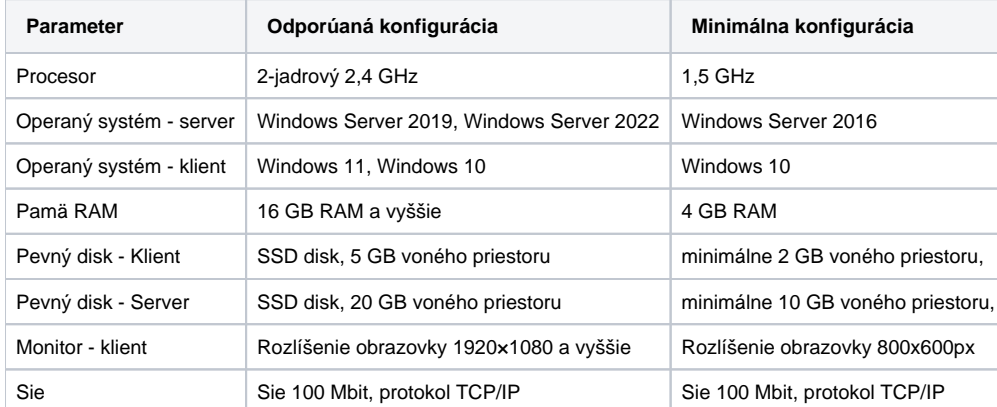

\* Uvedené požiadavky sú orientané, reálne požiadavky závisia od mnohých faktorov - najmä vekosti D2000 aplikácie, potu a typu objektov v D2000, vekosti archívov, zložitosti schém at.

 Najväšie reálne prevádzkované distribuované D2000 aplikácie využívajú stovky GB pamäte, desiatky TB diskového/databázového priestoru, desiatky serverov a stovky procesorových jadier.

Systémy D2000 potrebujú k svojej innosti tieto minimálne softvérové požiadavky:

operaný systém Windows 10 / Windows Server 2016 a vyšší

Od verzie D2000 V23 sú nižšie verzie Windows nepodporované.

\* V prípade potreby sú portované súasti aplikaného servera D2000 aj na operaný systém Linux.

 [Inštalácia systému \(Linux\)](https://doc.ipesoft.com/pages/viewpage.action?pageId=130652333)

[Inštalané požiadavky Linux](https://doc.ipesoft.com/pages/viewpage.action?pageId=130652337)

Inštalaný program D2000 automaticky inštaluje:

- súbory produktu D2000
- Sentinel Device driver pre podporu HW kúov

Poda licencie a potreby aspo jeden z SQL databázových serverov:

- PostgreSQL 9.5 a vyšší, PostgreSQL 13 a vyšší je odporúaný. Po inštalácii odporúame [upravi k](https://doc.ipesoft.com/pages/viewpage.action?pageId=130649860)onfigurané parametre PostgreSQL.
- Sybase SQL Anywhere 12.0 Standalone Server. Od verzie D2000 V9.1 je potrebný Sybase SQL Anywhere 12 (vi [\\*\)](https://doc.ipesoft.com/pages/viewpage.action?pageId=17268780#In�talan�po�iadavky-pozn).
- MS SQL 2000 alebo vyšší, prípadne vone dostupné MSDE 2000, SQL Server 2005 Express, SQL Server 2008 Express, SQL Server 2008 R2 Express
- ORACLE 9.0 a vyšší (pre potreby archivácie). Pozn: Oracle od D2000 verzie 12 nie je podporovaný ako konfiguraná a monitorovacia databáza.

Pre pripojenie klienta k D2000 Serveru sa vyžaduje kapacita dátového prenosu 100 Mbit.

Pre prípravu a tla výstupných zostáv inštalujte niektorý z nasledovných produktov:

Microsoft Office 2003 alebo vyšší (nie je súasou licencie systémov D2000)

ത

Súvisiace stránky: Inštalácia systému D2000